### **CISC / CMPE 458 Course Project Winter 2020**

# **Phase 3. Semantic Analysis (REVISED)**

(Due 4:30pm Wednesday March 18)

**J.R. Cordy – February 2020**

In this phase you will undertake the modifications to the Semantic phase of the PT Pascal compiler to turn it into a semantic analyzer for Qust. These changes will be more extensive than those of phases 1 or 2, and the Semantic phase is much harder to understand, so start early on this phase! The biggest problem in this phase will be simply understanding what is going on in it. Read ahead in the text if necessary. Ask questions of your TA. Ask questions on the course forum. Get at it!

As usual, we will try to make the output of our semantic phase as much like the output of the original PT semantic phase as possible, in order to minimize the changes we will have to make to the PT code generator in Phase 4. For example, we will extend and reuse the existing PT **while** statement T-codes to implement Qust **loops** as well.

The following suggestions are provided to guide you in this phase, but as usual you are free to implement the new features in any way you like, provided you can show that your solution will work.

### **Suggestions for Implementing Phase 3**

### *Definitions*

Begin by modifying the semantic phase input token list to correspond to the set of tokens emitted by your Phase 2 Qust Parser, and then modify the semantic phase output T-code list to include the new Qust T-codes used in the extensions listed below. Comment out or remove any parts of *semantic.ssl* and *semantic.pt* that are no longer valid because of the changes.

### *Extensions to the T-Code Machine Model*

The Qust abstract machine has the following new T-code instructions to handle Qust strings. These instructions use the standard PT abstract machine expression stack *(Stack)* and internal registers *(L, R)* . The notation used below is the same as in appendix B1 of the PT report. *L<— Stack* means pop the expression stack into internal register *L, Stack*  $\lt - (L + R)$  means push the sum of the values in internal registers *L* and *R* onto the expression stack, and so on.

*StringStack* is a new internal evaluation stack in the string-handling "chip" of the Qust abstract machine. The string-handling chip is a new unit, much like a floating point unit, that understands how to do the string operations in "hardware". In addition to the StringStack, the string-handling chip has two internal string "registers", SR and SL.

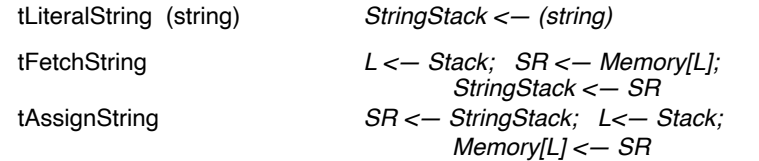

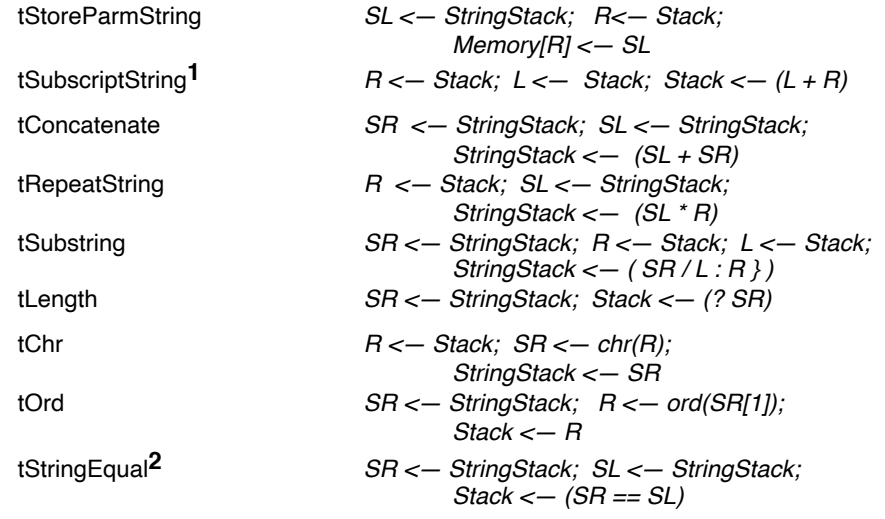

**1** Note that *tSubscriptString* implicitly implements scaling by the width of a string, in the same way *tSubscriptInteger* implements scaling by the size of an integer.

**2** Note that equality and inequality (== and !=) are the only comparison operators defined on Qust strings.

Input/output of strings is done using new versions of the old trap codes *trReadString* and *trWriteString*. *tTrap trReadString* reads the characters up to the next line boundary and pushes them as a string onto the *StringStack. tTrap trWriteString* writes the string on top of the *StringStack* to the output.

The Qust abstract machine also has the following additional T-code instructions to handle Qust **loops** and **case** statement default alternatives:

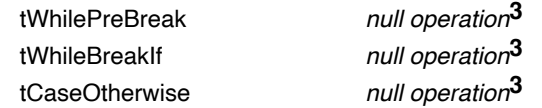

**3** Note that a T-code implementing a *null operation* does not mean that it is redundant or optional; it helps the code generator understand the meaning of the T-code stream.

#### *Iterative Development*

Phase 3 is much more challenging than the first two phases, so I've provided detailed steps to make sure you are addressing all the issues. Ask your TA if you find that you do not understand anything in this list of steps. This is not necessarily a complete list, depending on the details of your solution. If you notice anything missing or incorrect, please post a question on the CISC 458 forum.

Because many language features are independent of one another, in the next two phases of the project we can take advantage of test-driven iterative development, working on and testing each new feature one at a time. Remember that features not used by a test program do not have to be implemented in order to run the test. For example, just because you haven't implemented strings yet does not mean you can't test modules.

While I've suggested a set of steps to do this, you can do them in a different order, or do some of them together or in parallel if you wish. Do not try to do them all at once, and remember to test each new feature as you implement it. Begin by meeting with your teammates and planning who will work on what. If you work on features separately, remember that you'll have to merge your changes when you're done.

# *Step 1: Programs*

Because we tried to keep the semantic token stream output by the Parser phase as similar as possible to the PT Pascal one, the handling of programs themselves is pretty well unchanged in Qust. Begin by updating the definitions in *semantic.ssl* as described above, comment out or remove any old PT features no longer in Qust, then build the semantic phase and test with a null program as input, before making any other changes. A Qust null program looks like this:

```
mod main (output) {
}
```
## *Step 2: Blocks (Statements and Declarations)*

As you know from the *Parser* phase, Qust allows both declarations and statements to be intermixed. Modify the PT Pascal *Block* rule in *semantic.ssl* to merge in the alternatives of the old PT Pascal *Statement* rule to remove the distinction. Remember that our Qust Parser outputs sequences of statements and declarations with *sBegin* at the beginning of each block and *sEnd* at the end. Remove handling of both *begin* and *repeat* statements, which are not in Qust, if you have not already done so.

Because we wrapped every sequence of declarations and statements in *sBegin* and *sEnd* in the Parser output, every such sequence is now a single *Block* as far as the semantic phase can tell. Since in Qust each block of declarations and statements also defines its own scope, replace the old *Statement* rule with one that simply pushes a new scope, calls the *Block* rule, then pops the scope.

Make these changes, then test with an input program that uses some integer constants, variables, assignments, and while statements to make sure things are still working before making any more changes.

## *Step 3: Types*

Type specifications in Qust are similar to PT, but have a number of changes, in particular to arrays. Change the array type definition handling in *semantic.ssl* to reverse the order of accepting component and index types, as in Qust. Qust does not have Pascal subrange types, so remove the handling of subrange types in *SimpleType*, and add an alternative for *sRange* alone which makes a constant 1 for the lower bound before calling *SubrangeUpperBound* to handle the Qust array size.

Make these changes, rebuild the semantic phase, and then test using a simple Qust program that uses integer arrays to make sure that things are still working before moving on to the next set of changes.

# *Step 4: Initial Values*

Unlike PT, Qust allows for initial values in variable declarations handling of optional types and initial values in Variable Declarations. If there is both a type and an initial value, then just call *Assignment* to assign it after processing the type of the variable. If there is no type (i.e., only an initial value), make the variable the default integer type and then call *Assignment* to assign the initial value.

Make these changes, then test using a Qust program with both typed and untyped variable declarations with and without initial values. (But don't try string types yet.)

# *Step 5: Modules*

Add a new *ModuleDefinition* rule in semantic.ssl to handle the declaration of modules as specified in the Qust language specification. Specify a new symbol kind *syModule* in the type *SymbolKind* for modules, and use it for the module's symbol declared in the enclosing module or main program scope. (Although the module's symbol cannot be used for any particular purpose in the program, you should enter it in the symbol table so as not to allow redeclaration of the module name as something else.)

Module definitions are much like procedure definitions, except that there is no need for a *tSkipProc* around the body or *tProcedureEnd* at the end, since the meaning of a module declaration is simply the execution of the declarations and statements in its body, and a module has no header or formal parameters to process. Module scopes are like procedure scopes in PT, that is, each module has its own local scope. However, the symbol table entries for public procedures (declared as **pub fn** in Qust) must be transferred to the enclosing scope when the end of the module is encountered so that they can be called from outside the module. Qust modules export their public procedures "unqualified" - that is, if module *M* has public procedure *P*, then it is called from outside the module in Qust simply as *P*, not as *M.P* .

The easiest way to implement this is to mark each public procedure in the symbol table with a special symbol kind that says it is a public procedure. Specify a new symbol kind *syPublicProcedure* in the type *SymbolKind*, and add handling of *sPublic* in procedure definitions to set the symbol kind of public procedures to the new symbol kind *syPublicProcedure.* Then add *syPublicProcedure* to also be accepted everywhere in *semantic.ssl* that *syProcedure* is accepted in *semantic.ssl*, and change all the assertions in *semantic.pt* that insist on the top of the *SymbolStack* being *syProcedure* to allow for *syPublicProcedure* as well.

To transfer public procedures to the enclosing scope, instead of popping the module's scope from the symbol table, we will strip out everything that is not public and then merge the module's scope into the enclosing one. To do this, we will add two new *SymbolTable* mechanism operations, *oSymbolTblStripScope* and *oSymbolTblMergeScope,* and use both of them together instead of *oSymbolTblPopScope* when processing the end of a module definition.

*oSymbolTblStripScope* looks through the top scope in the symbol table, setting the symbol table reference for each symbol's identifier index to the one at the next lower lexical level (i.e, set the *identSymbolTableRef* for the identifier to the *symbolTable IdentLink* for the symbol; see the comments in the implementation of the semantic

operation *oSymbolTblPopScope* in *semantic.pt* for more information). This effectively makes the symbols inside the module invisible. Of course, we want the public procedures to remain visible, so it should not make the change for any symbol that is marked as a public procedure (i.e., has symbol kind *syPublicProcedure*).

*oSymbolTblMergeScope* simply merges the top two scopes in the symbol table by decrementing the lexical level but not changing the symbol table top. This has the effect of putting all of the module's symbols into the enclosing scope. However, if *oSymbolTblStripScope* has been called first, then only the public procedures will be visible, which is exactly the effect we want.

Add both these new semantic operations to the *SymbolTable* mechanism in *semantic.ssl*, and add their implementations as additional semantic operations in the big case statement of *semantic.pt*. The implementation of *oSymbolTblStripScope* is like *oSymbolTblPopScope* except that it should not decrement the lexical level. That is, it just changes all the *identSymbolTblRefs* for the symbols in the top scope to their *symbolTblLink* values, and that's all. (This has the effect of removing them from visibility even though they are technically still in the table. A bit of a hack.) Unlike *oSymbolTblPopScope,* be careful not to change *symbolTableTop*, *typeTableTop* and *lexicLevelStackTop* in *oSymbolTblStripScope* since we don't want to remove anything from the tables in this case.

Make these changes, then test a program with both typed and untyped variable declarations with initial values. (But don't try string types yet.)

### *Step 6: The Loop Statement*

Remove handling of the PT **repeat** statement, and make a new rule *LoopStmt* to handle the Qust **loop** statement. Loop statements mean exactly the same thing as PT **while** statements except that a sequence of declarations and statements (actually one statement, since we wrapped them in *sBegin* .. *sEnd* in the parser output) is allowed before the conditional exit. So to save ourselves work in the code generator, we will simply reuse the existing PT T-codes for **while,** and extend them with the new *tWhilePreBreak* and *tWhileBreakIf* operations to mark the statements before the conditional exit.

The following template gives the T-code implementation of Qust **loops**.

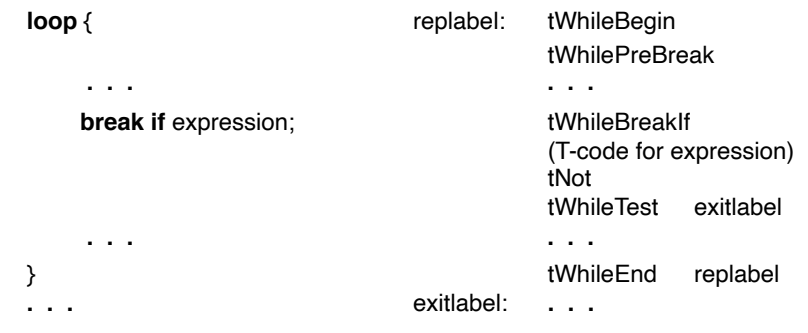

The S/SL rule to generate this code is exactly like the rule for the **while** loop in the PT semantic phase, except that a *Statement* is allowed before the **break if** part, and the exit condition must be inverted (with *tNot*).

Make these changes, rebuild the phase, then test a program with loop statements in it before proceeding.

# *Step 7: The Match Statement and Default Alternative*

Change the handling of the PT **case** statement to handle the Qust **match** statements with the optional default alternative ( $\vert \vert \vert = \rangle$ ) instead. Qust match statements are exactly like PT case statements, and we reused the existing PT case statement semantic tokens to represent them in the parser output, so you can just reuse the existing *CaseStmt* S/SL rule, and simply extend it to look for an *sCaseOtherwise* and statement before the *sCaseEnd*. Handle the statement of the otherwise clause as if it were another alternative, but with no label.

The Qust **match** statement is very similar to the existing PT **case** statement, so we will reuse all the PT case statement T-codes for it to save work in the code generator. The following template gives the T-code implementation of Qust **match** statement default alternatives, which are required in Qust.

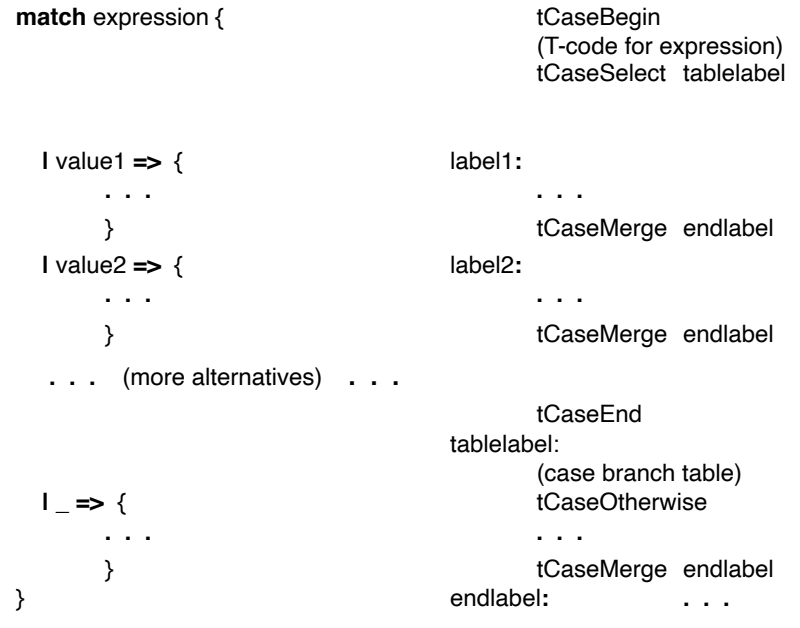

The *CaseStmt* rule must be modified to require the default alternative (indicated by *sCaseOtherwise*) and generate the *tCaseOtherwise* through *tCaseMerge* part shown above after *tCaseEnd* and branch table. The default alternative is much like any other case alternative, except that it is emitted after the *tCaseEnd*.

Make these changes, rebuild the phase, then test a program with match statements in it before proceeding.

## *Step 8: The Else If Clause*

If you have completely handled **else if** in your Parser, then congratulations! This is the payoff and there is nothing further to do. However, if you have chosen to defer handling of **else if** to the semantic phase, then you must now change the handling of **if** statements in the semantic phase to handle **else if.** This is actually not very difficult - modify the S/SL rules for **if** statements to handle **else if** clauses exactly as if the equivalent **else** { **if** … } had been received from the parser. Be careful that you get exactly the equivalent T-code - this is easy to test by making two test programs, one that uses **else if** and another that uses the equivalent **else** { **if** … }, and checking that the output T-code is the same.

### *Step 9: Mutable and Immutable Variables*

Add handling of mutable variables (*sMutable*) in variable declarations. Change the symbol kind of mutable variables to the new symbol kind *syMutableVariable*, and modify *semantic.ssl* to add *syMutableVariable* as accepted everywhere that *syVariable* is accepted. Since in Qust mutable variables cannot be assigned, add a check in *AssignmentStatement* to make sure that the target of an assignment is a mutable variable, and if not give an error message.

Modify the *ActualParameters* rule to check for *sMutable*, which is an error if it appears on value parameters (since they can't be assigned to) and is required on all var parameters (so emit an error if it is missing). in *VarActual,* check that the actual parameter is a mutable variable (i.e., of kind *syMutableVariable),* and if not give an error message.

To test these changes, make a test program with both mutable and immutable (regular, non-**mut**) variables in it, and try assigning to each. Make a Qust function with both value (non-**mut**) and var (**mut**) parameters, and try passing mutable and immutable variables to it to see that you are catching the errors.

# *Step 10: The String Type*

Replace the handling of the **char** data type and operations with the **str** type and the corresponding operations and traps of Qust strings. If you haven't already done so, begin by changing all the T-codes in the Output section for *Char* operations to be *String* operations (e.g., *tFetchChar* becomes *tFetchString*).

In *semantic.ssl,* change all uses of the *Char* T-codes to use the *String* T-codes instead. In general, everywhere it presently says "Char" in *semantic.ssl* it should now say "String". Storage allocation for strings is in units of *stringSize*, which is 1024. Add a definition for *stringSize* to the type *Integer,* and in type *StdType*, change *stdChar* to *stdString*. In type *TypeKind*, change the type kind for *char* (*tpChar*) to be for *string* (*tpString*), and change all uses of the *Char* type in the whole S/SL source to use the *String* type instead.

In *semantic.pt*, change the predefined type for *Char* to be a predefined type for *String* in the predefined type table entries and their initialization. Change all references to the *Char* type ref in the program to reference *String* instead. Change the predefined type *pidChar* to *pidString*, and modify the predefined type *pidText* to reference *String*

instead of *Char* in procedure *Initialize.* Modify the implementation of the *oAllocateVariable* semantic operation to handle allocation of *Strings* (size 1024, *stringSize*), and don't forget about *string* arrays.

Replace the PT character array handling of string literals (*sStringLiteral*) in rule *Expression* entirely. Strings are first class values in Qust, so we no longer need the *tSkipString* and *tStringDescriptor* stuff in the T-code for string literals. Instead, just emit a simple *tLiteralString*, much like *tLiteralInteger* for integers. The only difference is that *tLiteralString* requires the string length before the string itself in the T-code output.

### Example:

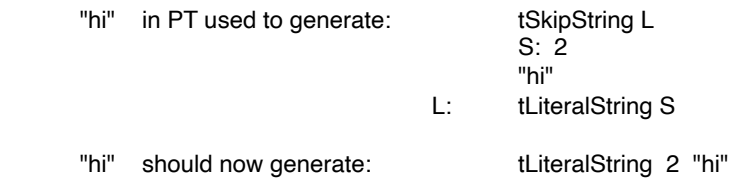

Because we don't have any place in the symbol table to store string literals, string **const** declarations in rule *ConstDefinitions* should be treated as if they were variables. You should process the declaration:

**const** littleString = "Hello mom";

exactly as you would process the sequence:

**let** littleString : **str**; littleString = "Hello mom";

which should generate the T-code:

tAssignBegin tLiteralAddress s tLiteralString 3 "foo" tAssignString

That is, you should set *littleString*'s symbol kind to an *syVariable* linked to standard type *stdString*, allocate storage for it, and generate the T-code sequence for a string assignment of the literal string value to it, exactly as assignment statements are handled in the *AssignmentStmt* rule (although obviously you don't have to check the types). Finally, you should set its symbol kind to *syConstant*, to remember that it cannot be assigned to in Qust.

# *Step 11: String Operations and Traps*

Add handling of the string unary operation *sLength* to *UnaryOperator,* and the string operations concatenate (*sAdd* with string operands), string equality and inequality (*sEq* and *sNE* with string operands), repetition (*sMultiply* with string first operand), and substring (*sSubstring* with a string first operand and integer second and third ones) to *BinaryOperator*. Handle string operations using the obvious translation from postfix semantic tokens to sequences of the new *StringStack* T-code operations as defined on the first page.

Remember that strings are first class values in Qust, so for example, string concatenation is just like integer addition in terms of what to do, except the T-codes are different. Remember that *sSubstring* actually takes three operands.

## Examples:

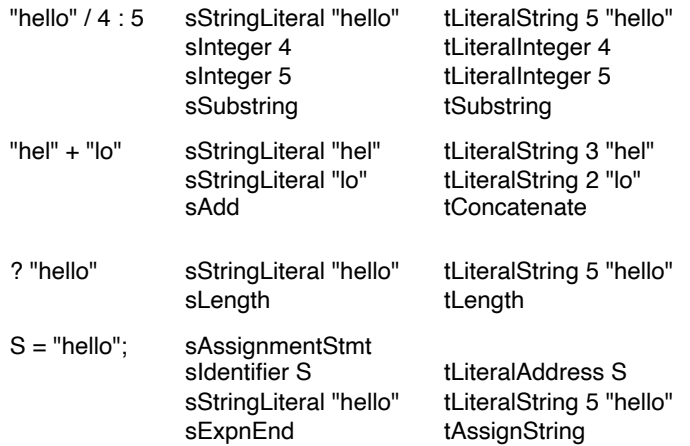

Qust strings can only be compared for equality  $(==)$  and inequality  $(!=)$  using the *tStringEqual* T-code operation (there is **no** *tStringNotEqual* operation, but I'm sure you can figure out how to handle inequality using *tStringEqual*). Qust strings cannot be compared for ordering (i.e., they can't be compared for  $>$ ,  $<$ ,  $>$ = or  $\le$ =). Remove handling of *tpChar* entirely from *CompareRelationalOperandTypes* so an error will be flagged if the operands are strings.

Change the operands of the *rtChr* and *rtOrd* character traps to string (i.e., using *tpString* in place of *tpChar*). In the input/output procedures, change *AssignProcedure* to expect *tpString* as a parameter instead of the old PT character array, and remove handling of old PT char arrays entirely from *WriteText*. Replace the old *SymbolStkPushDefaultCharConstant* rule with *SymbolStkPushDefaultStringConstant*.

Change the names of the traps *trReadChar* and *trWriteChar* in type *TrapKinds* to be for *trReadString* and *trWriteString*, and change their trap numbers to 108 for *trReadString* and 109 for *trWriteString* (which are the trap numbers I have assigned to them in the Qust runtime library). Remove the redundant extra *trWriteString*. Change all uses of the *Char* input/output traps in *semantic.ssl* to use the new *String* traps instead.

**Note**: Do **not** try to perform any compile-time optimization of expressions involving strings. (There are hundreds of such possible optimizations and you could spend the rest of the term implementing them!)